$2008$  PDF

## https://www.100test.com/kao\_ti2020/457/2021\_2022\_\_E5\_B9\_BF\_ E4\_B8\_9C\_E7\_9C\_812\_c65\_457067.htm  $2008$

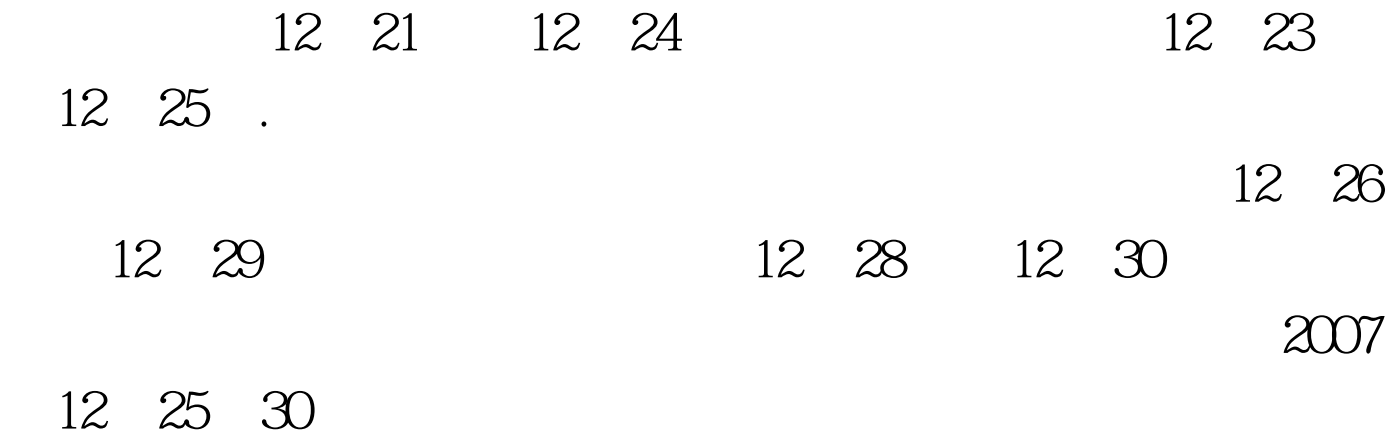

 $\mathcal{A}$ 

 $\overline{\phantom{a}}$ 

 $\alpha$  and  $\alpha$  and  $\alpha$  and  $\alpha$  and  $\alpha$  and  $\alpha$ 

:http://www.ecogd.edu.cn/bm

www.eeagd.edu.cn 100Test

www.100test.com

 $\overline{a}$ 

), we have  $\lambda$ 

 $\theta$ 

 $\degree$  3  $\degree$ 

 $\kappa$ 

 $\mathcal{R}$ 

 $\frac{44}{7}$ , and the contract  $\frac{44}{7}$